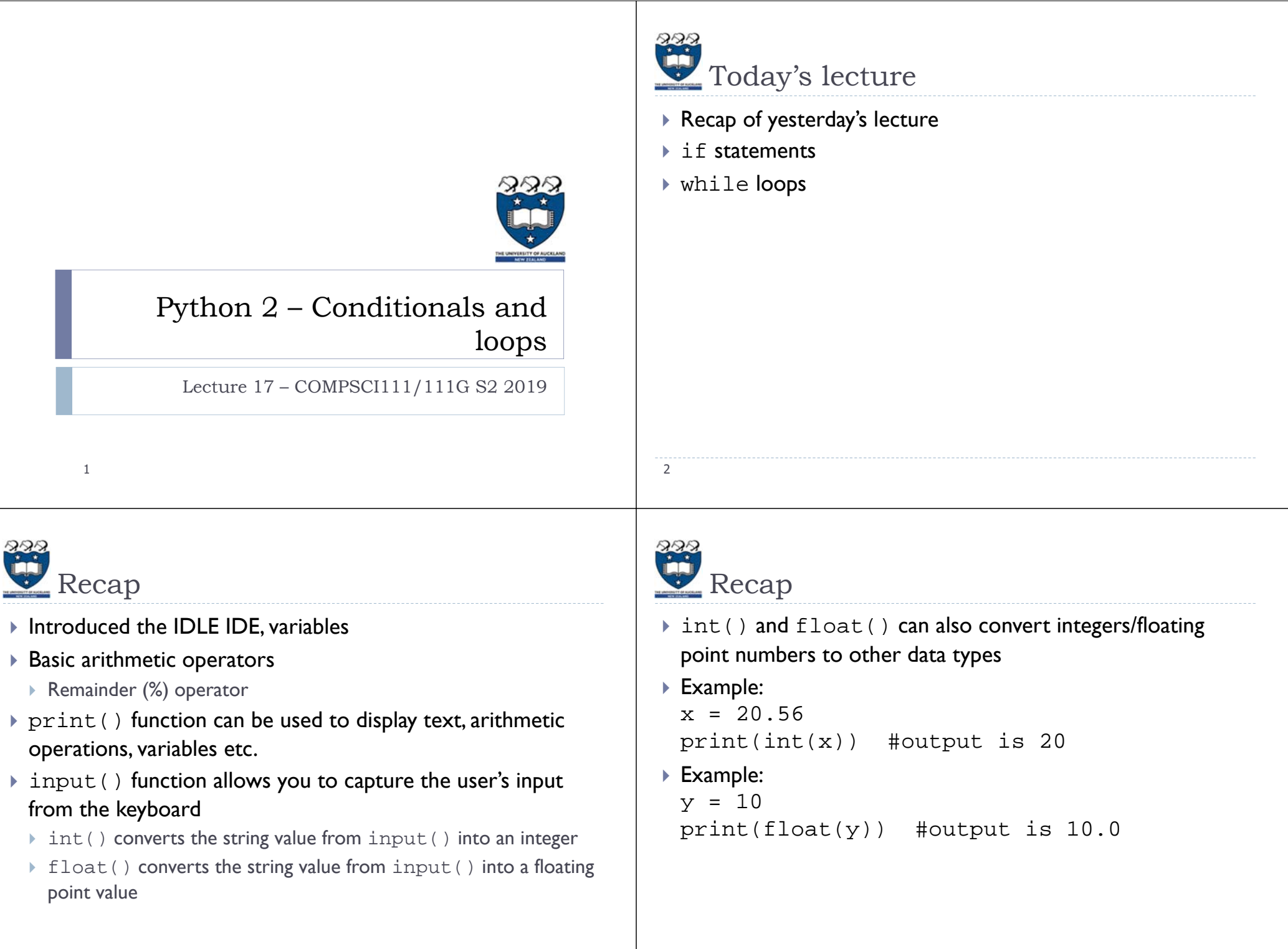

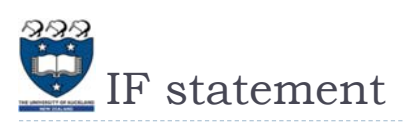

- $\blacktriangleright$  Conditional activity (ie. 'if this then do that') is an important part of many programs
- $\blacktriangleright$  The <code>if</code> statement lets you introduce conditional activity into your program
- $\blacktriangleright$  Statements that are executed when if is true must be tabbed underneath the if statement
- $\blacktriangleright$  Syntax: if [logical condition]:
	- [lines of code here]

else:

5

[lines of code here]

True (if part) Condition False (else part) Statement(s) Statement(s) **Fnd IF** fig: Flowchart for if ... else statement

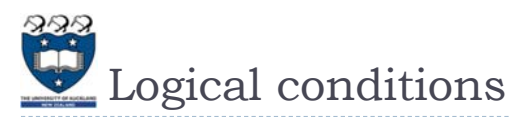

 $\blacktriangleright$  A logical condition will either evaluate to true or false

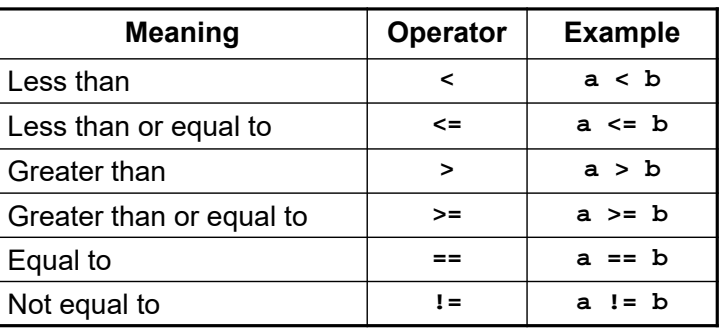

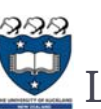

6

## Logical conditions

 $\blacktriangleright$  You can combine logical conditions using the Boolean  $\blacktriangleright$ operators

determine if a number is odd or even, and print out an

Is it an even no?

False (else part)

The number is odd

**End IF** 

The number is even

True (if part)

if a and b:

Example

appropriate message.

- If the test in a and b evaluate to true, then the logical condition will be true
- $\blacktriangleright$  e.g. if  $x > 1$  and  $y < 2$
- if a or b:
	- If either a or b evaluate to true, then the overall logical condition will be true
	- $\blacktriangleright$  e.g. if  $\text{x}$  > 1 or  $\text{y}$  < 2

7

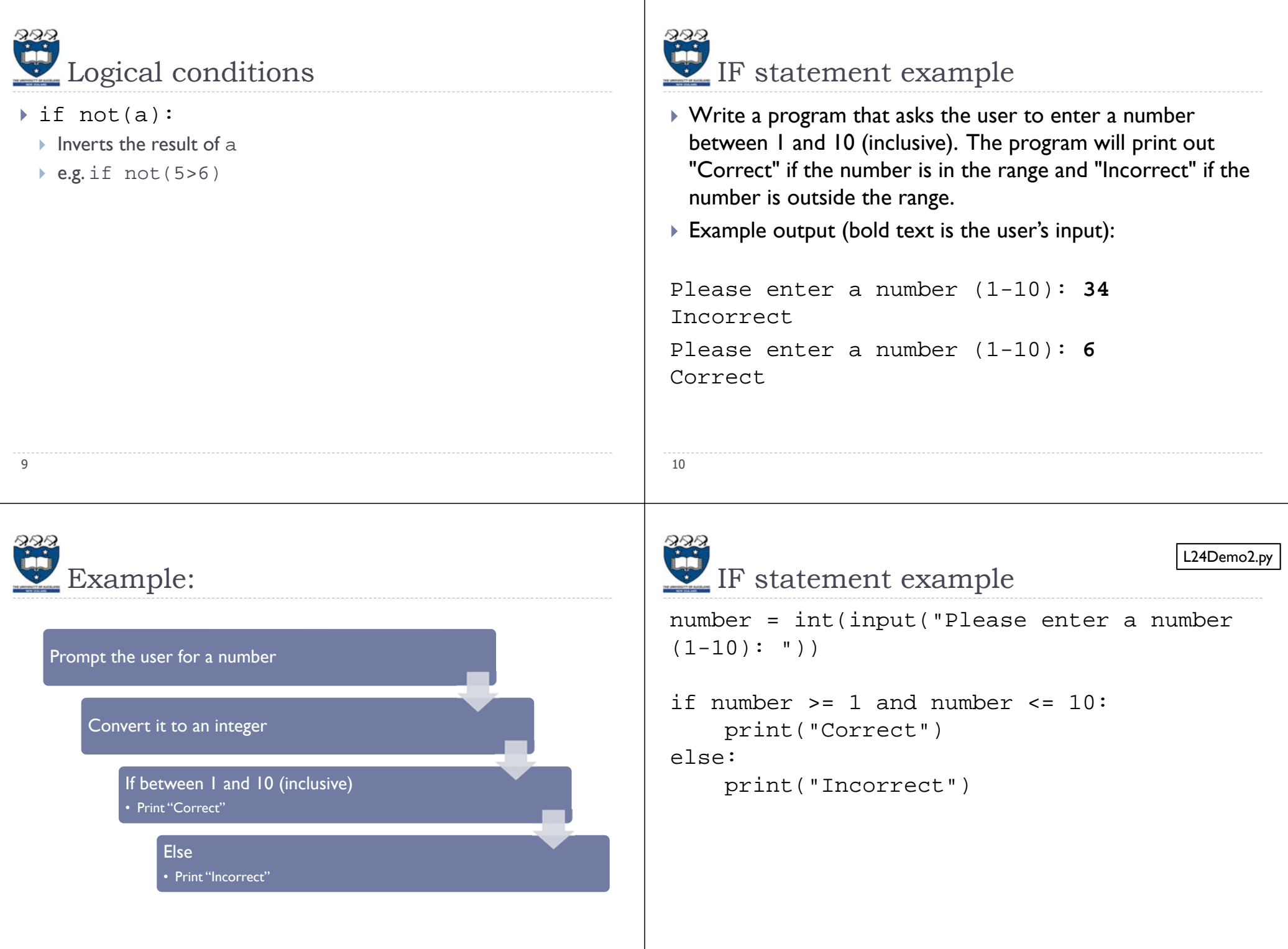

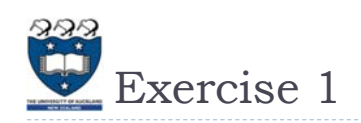

- Write a program that asks the user to enter a number. The program should determine if the number is odd or even, and print out an appropriate message.
- $\blacktriangleright$  Example output (bold text is the user's input) :

Please enter a number: **56**You entered 56 which is evenPlease enter a number: **33**You entered 33 which is odd

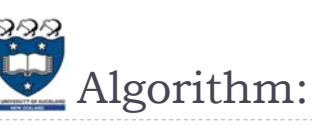

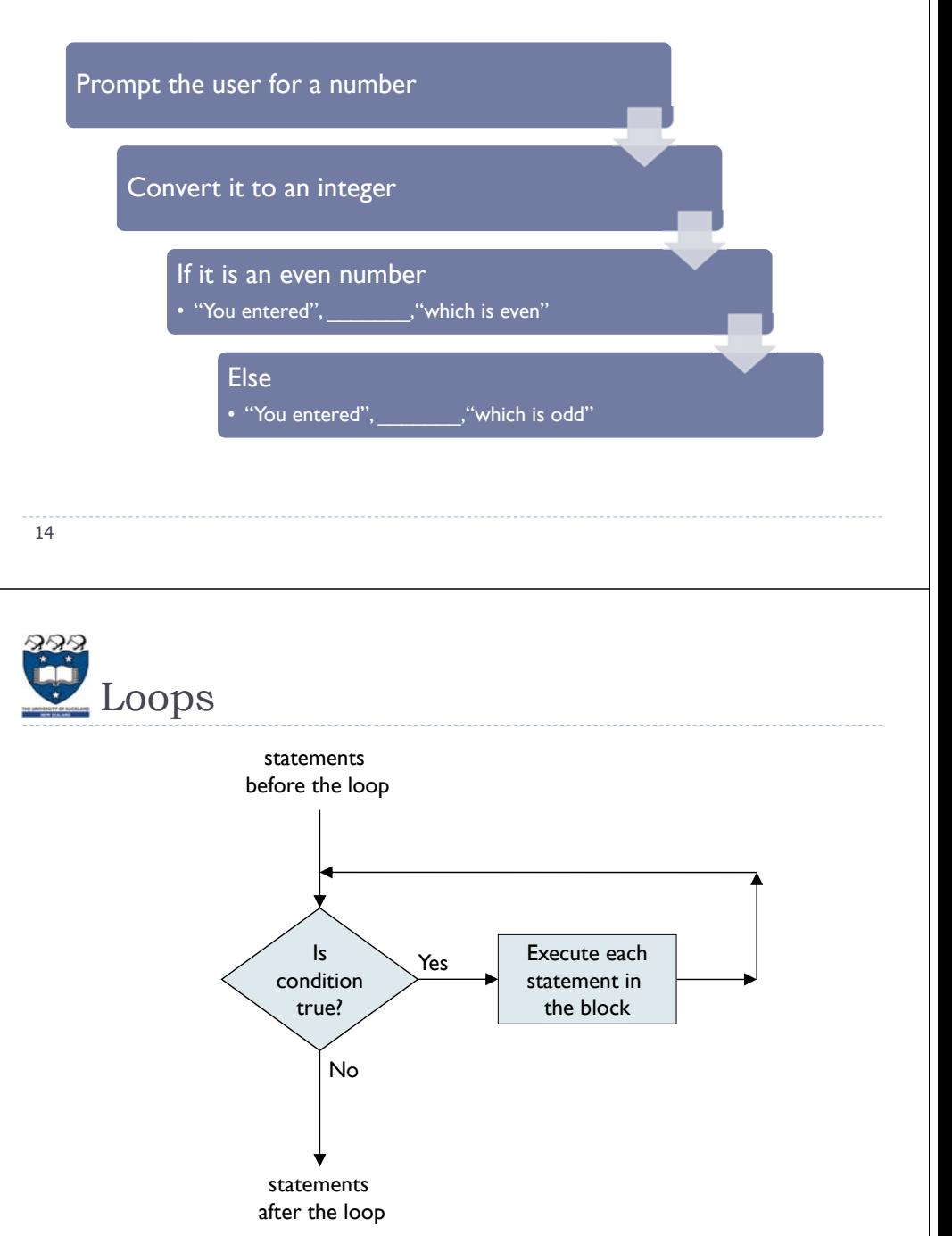

13

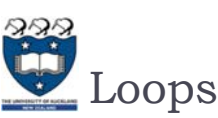

- $\blacktriangleright$  Allows you to repeat certain statements for as long as the loop's logical condition evaluates to true
- $\blacktriangleright$  Statements that are executed when the  $while$ 's condition is true must be tabbed underneath the while statement

```
\blacktriangleright Syntax:
```

```
while [logical condition]:
```

```
[lines of code here while condition is true]
```
15

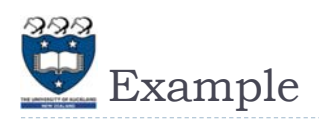

 $\blacktriangleright$  Write a program to print the numbers from 1 to 5  $current = 1$ while current <= 5:print(current)

```
current = current + 1
print("Finished!")
```
## ▶ Output:

17

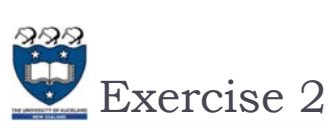

- $\blacktriangleright$  Write a program that repeatedly asks the user to enter a number between 1 and 10 (inclusive). When they do so, the program should print "Well done" on the screen and end
- $\blacktriangleright$  Example output (bold text is the user's input):

Enter a number between 1 and 10: **99**Enter a number between 1 and 10: **-1**Enter a number between 1 and 10: **10**Well done

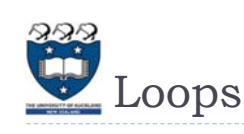

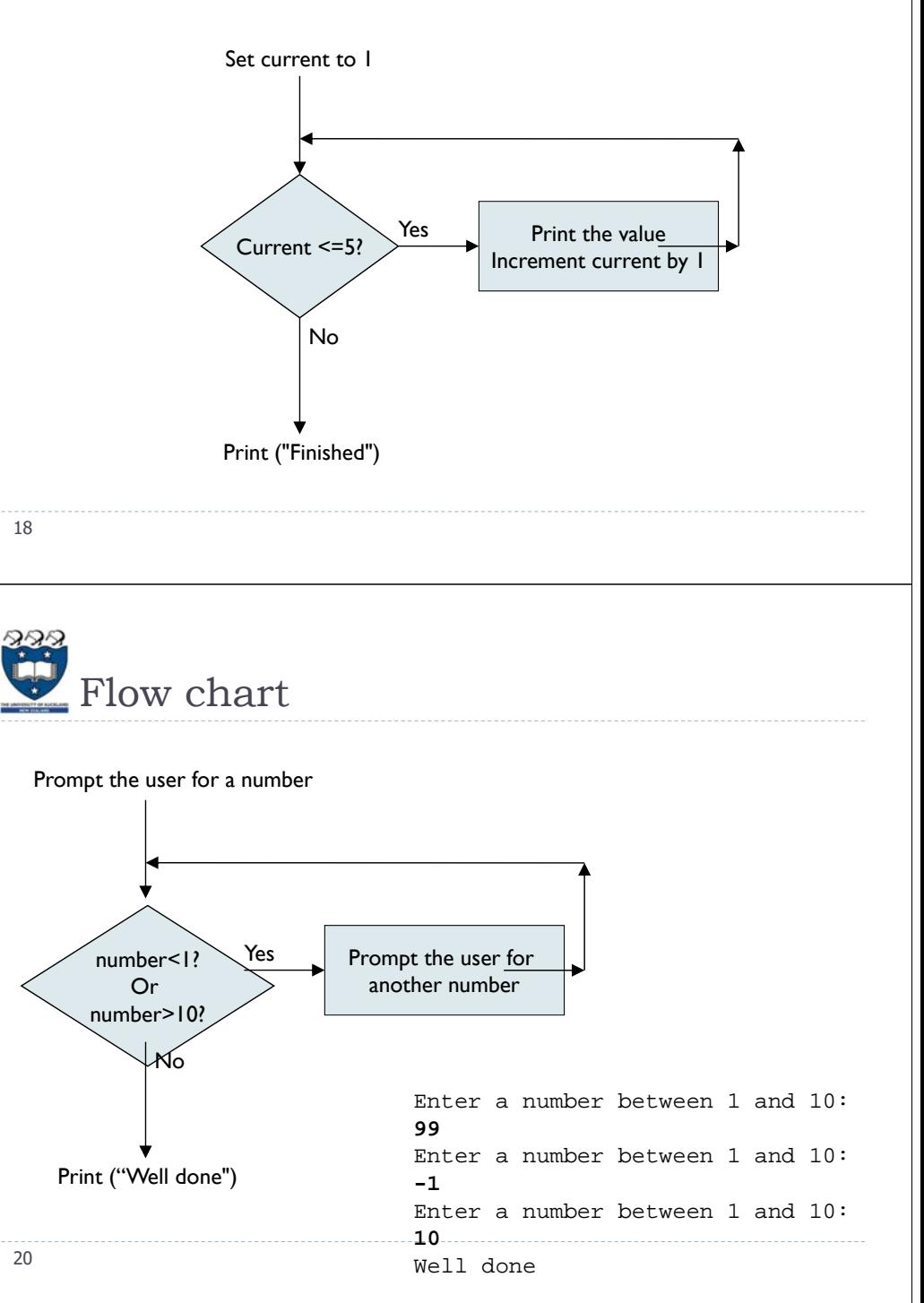

19

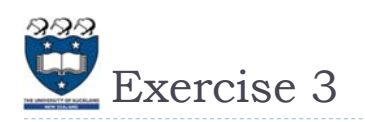

- $\blacktriangleright$  Write a program that repeatedly asks the user to enter a number. If the number is even, then " $x$  is even" (where  $x$  is the number) should be printed on screen. If the number is odd, then "x is odd" should be printed on screen. The program must print "Thanks" and end when the user types '0'
- $\blacktriangleright$  Example output (bold text is the user's input):

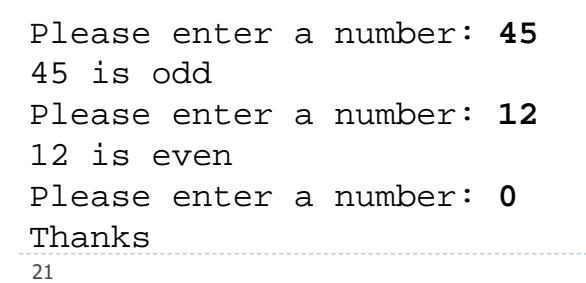

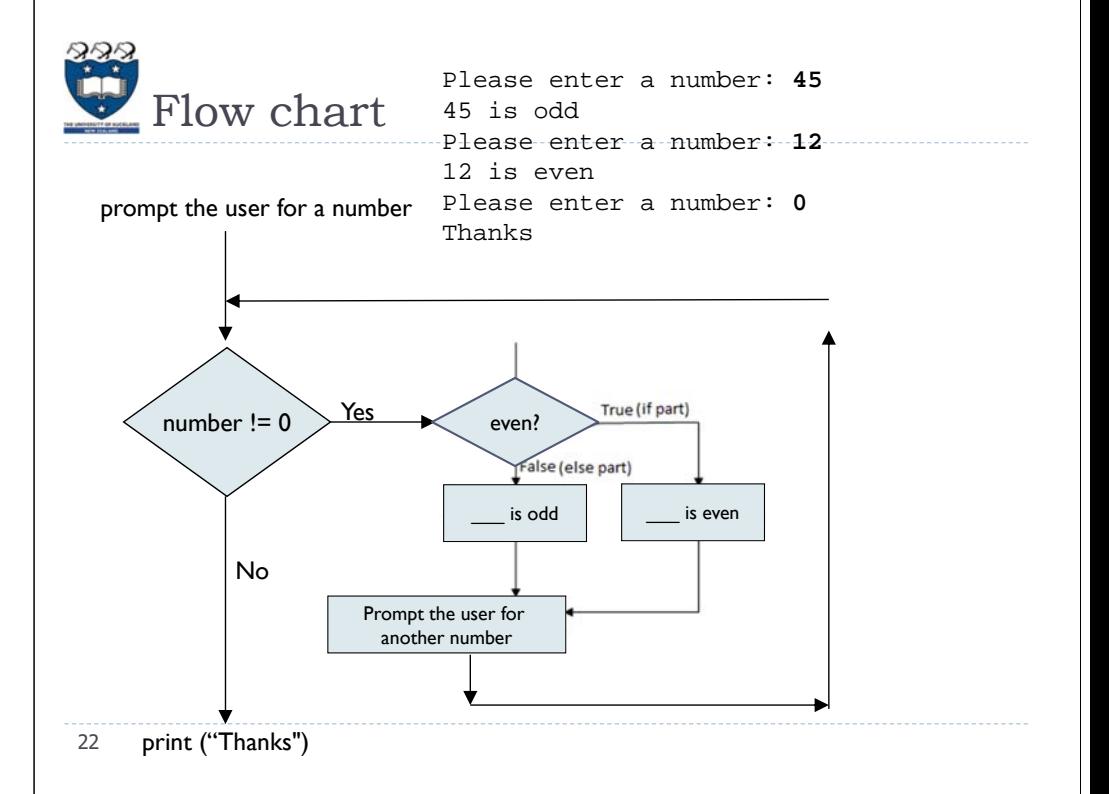

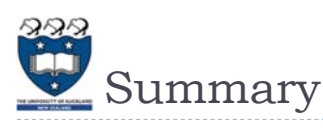

- $\blacktriangleright$  if statements allow you to introduce conditional activities into your program
- $\blacktriangleright$  while loops allow you to repeat certain statements for as long as the logical condition evaluates to true